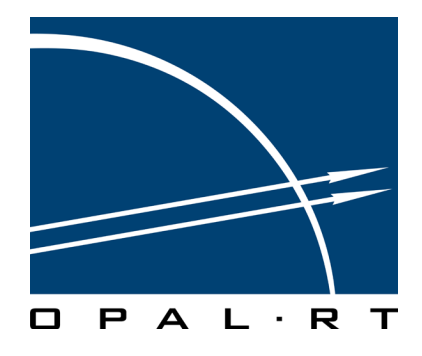

# **THING THING OP5253 USER GUIDE Optically Isolated 64 Digital Input Module**

www.opal-rt.com

# **Published by**

Opal-RT Technologies, Inc. 1751 Richardson, suite 2525 Montréal (Québec) Canada H3K 1G6

[www.opal-rt.com](http://www.opal-rt.com ) 

© 2010 Opal-RT Technologies, Inc. All rights reserved Printed in Canada

# **CONTENTS**

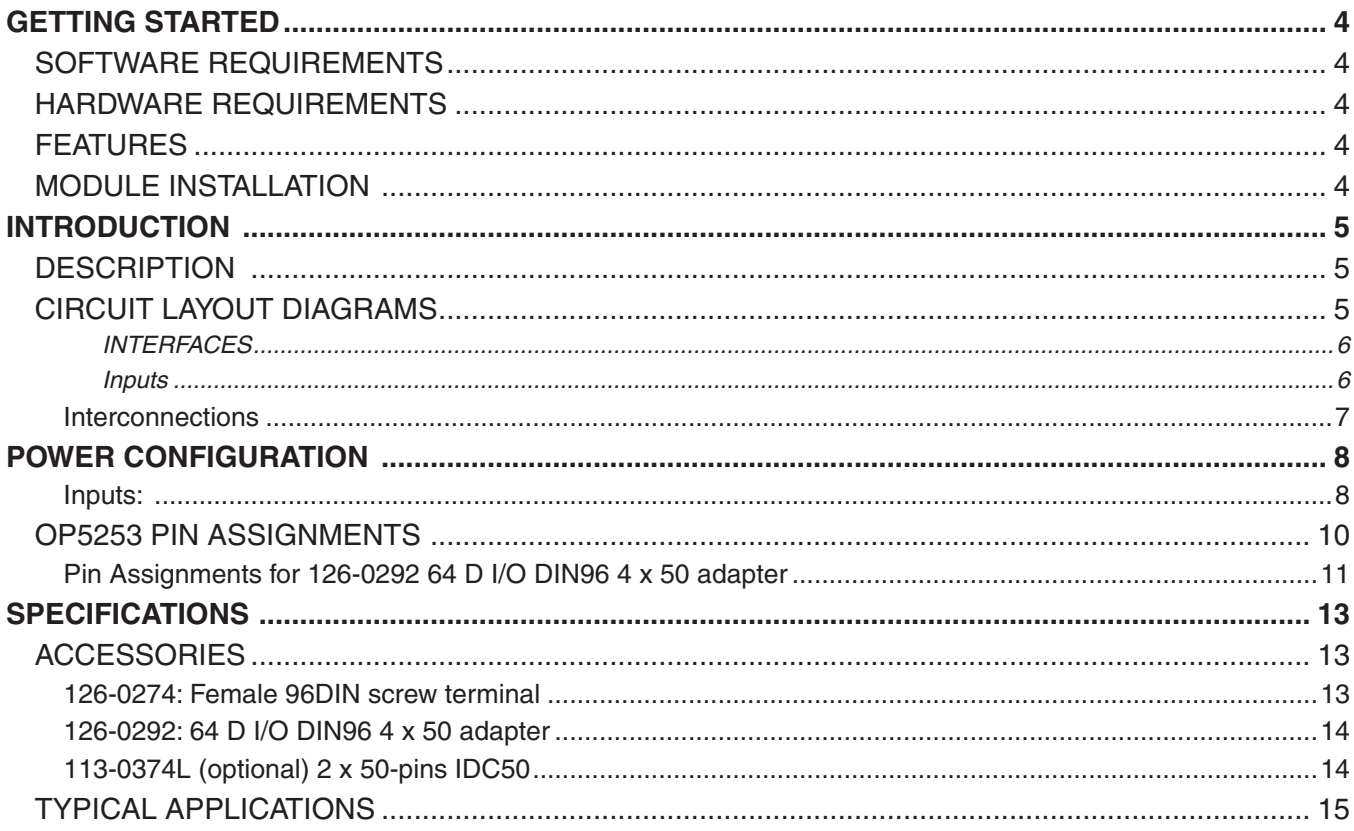

# **GETTING STARTED**

<span id="page-3-0"></span>Before you begin, verify that your system meets the requirements of the OP5253 card:

# **SOFTWARE REQUIREMENTS**

- RT-LAB 8.4.0 and higher
- MATLAB 32 bits 6.5 and higher
- Windows XP and higher
- RT-XSG 1.3

# **HARDWARE REQUIREMENTS**

- Opal-RT simulator
- Opal-RT I/O expansion box (only for use with Opal-RT simulators)

# **FEATURES**

- 64 optically isolated input channels
- All inputs are sampled simultaneously for additional simulation accuracy. They can be sampled up to 5 MHz
- Inputs can be grouped in parallel for any size bus simulation
- User configurable filters, de-bounce time and conditioning inputs
- Choice of sink or source inputs (Factory Options for Common Anode or Common cathode)
- All inputs accept sources from 5V to 30V and limit the current via user interchangeable resistors on sockets grouped in 4 input channels.

# **MODULE INSTALLATION**

The OP5253 Digital Input Signal Conditioning Module must be inserted into the Opal-RT simulator using great care. Make sure that the card is properly aligned, using the guide tracks, before pressing into place.

# **INTRODUCTION**

<span id="page-4-0"></span>The OP5253 is a part of the OP5000 series of optional, versatile Signal Conditioning Modules for Opal-RT's state of the art HIL (hardware-in-the-loop) systems. Designed for Opal-RT's simulation systems, the OP5253 provides digital input signals with specific voltage conditioning. The optical isolation of the OP5253 inputs make it ideal for environments where voltage isolation is required.

# **DESCRIPTION**

The OP5253 features 64 optically isolated input channels. All are sampled simultaneously for additional simulation accuracy. It is perfectly suited to interface real life environment signals to TTL or Differential levels for RT-LAB simulator, providing perfect electrical isolation and discharge protection.

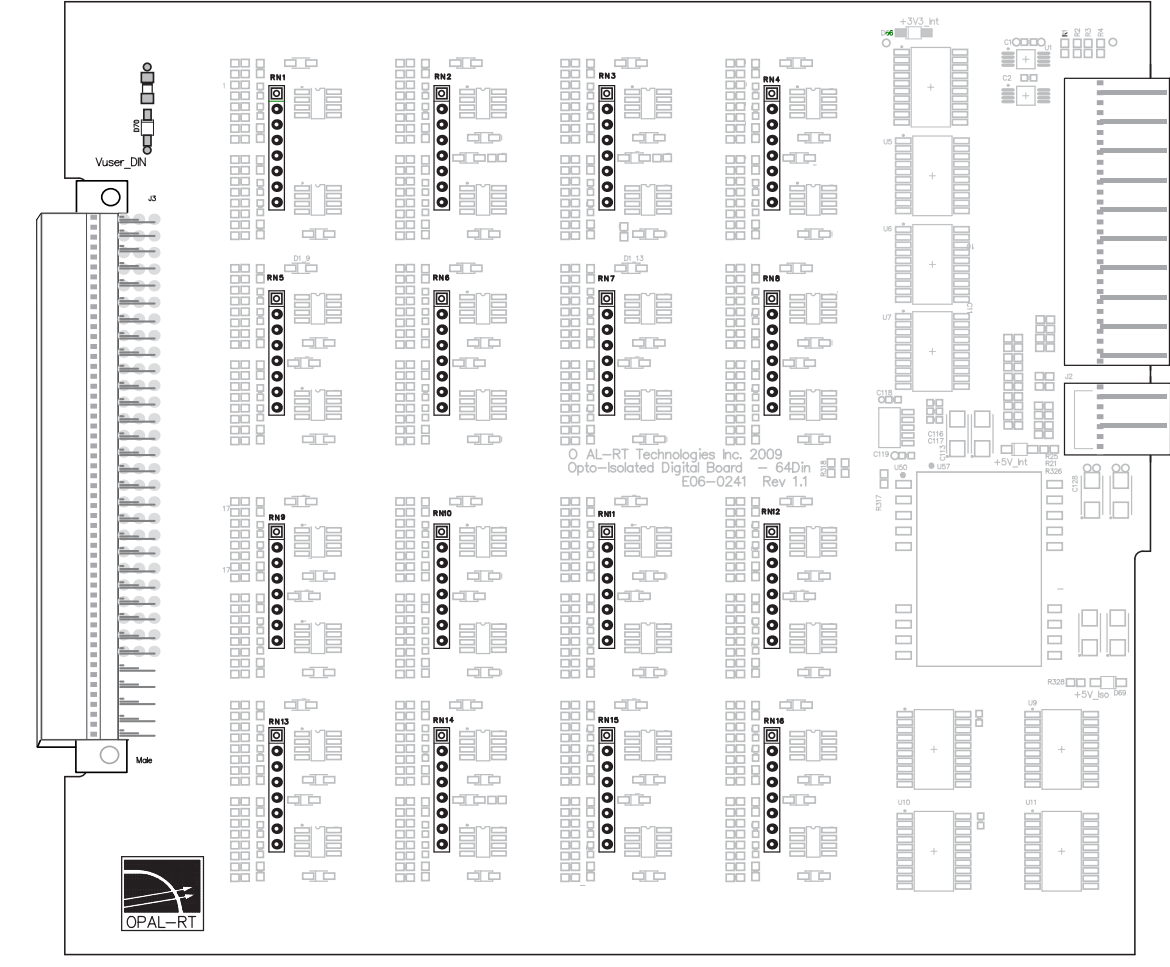

# **CIRCUIT LAYOUT DIAGRAMS**

Figure 1: OP5253 Digital Signal Conditioning Module

### <span id="page-5-0"></span>INTERFACES

### **Inputs**

Each optically isolated output has an open collector transistor. It can sink up to 100 mA continuous, and up to +30V according to user requirements. It is current protected by resettable 150 mA fuse (PTC). The optical isolation circuitry is powered by an internal isolated DC supply.

The optically isolated inputs accept a wide input voltage range, from 5 to 30 Volts, according to user's requirements. They have a low threshold current; typically 6 mA within the 5 to 15 mA range. The inputs are current limited by the interchangeable socket mounted resistor arrays. The resistor value may be changed by the user to enable higher input voltage.

By default, the module comes equipped with the resistor value set to 680 Ohms, which is recommended for 5 to 12 Volts input.

Each input has a reverse voltage protection of up to 30 volts provided by a diode.

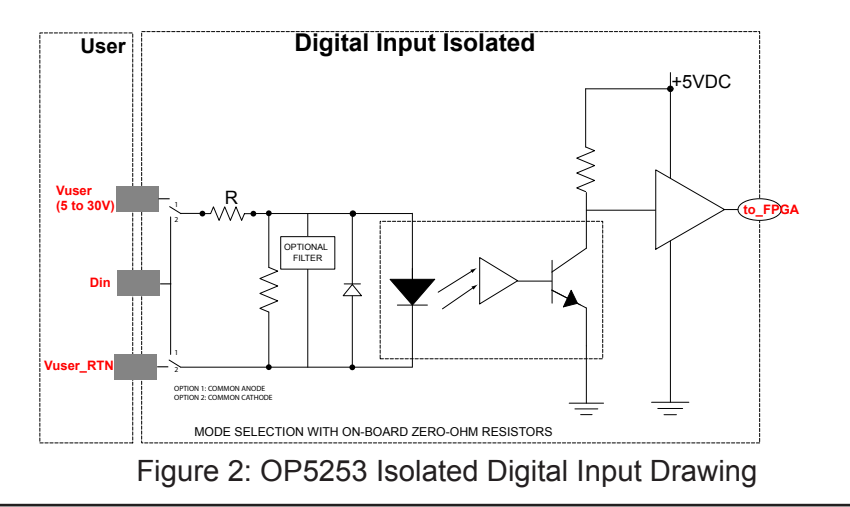

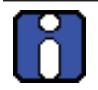

NOTE: Vuser\_RTN is normally the Vuser\_GND.

<span id="page-6-0"></span>The Signal Conditioning module inputs can be factory ordered to either common anode (default setting) or common cathode.

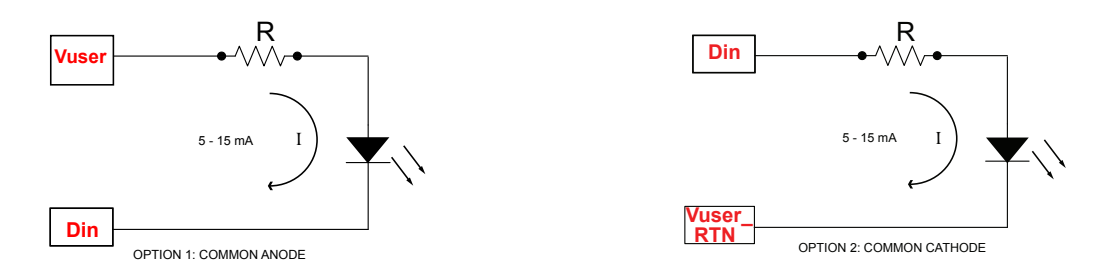

Figure 3: Common Anode (Push) and Common Cathode (Pull) options

In common anode mode, when the user input Din is LOW, the output of the opto-coupler FPGA is LOW. and, conversely, when the user input Din is HIGH, the output of the opto-coupler to FPGA is HIGH. This maintains the logic of the input.

In Common cathode mode, when the user input Din is HIGH, the output of the opto-coupler is LOW and, conversely, when the user input Din is LOW, the output of the opto-coupler is to FPGA is HIGH. This mode inverses the logic of the input.

The source voltage (Vuser\*) serves as the reference for the positive voltage level (see Voltage Range Selection).

 $*$  |Vuser| - |Vuser RTN| = 30 V max.

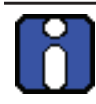

Note that if the input is mounted in common cathode mode then the channel becomes a negative logic circuit

### **Interconnections**

The OP5253 fits directly into the OP5000 series of hardware-in-the-Loop simulators without carriers. Up to four OP5253 modules can be positioned in a Wanda 4U and up to eight in an OPAL-RT Expansion Box.

# **POWER CONFIGURATION**

<span id="page-7-0"></span>The digital input circuit needs a 5 V supply source to power the onboard circuitry. This source is connected to the computer's 5 VDC.

The following resistors are used for the OP5253. The part numbers provided are for reference purposes only. Part numbers may differ according to supplier or country:

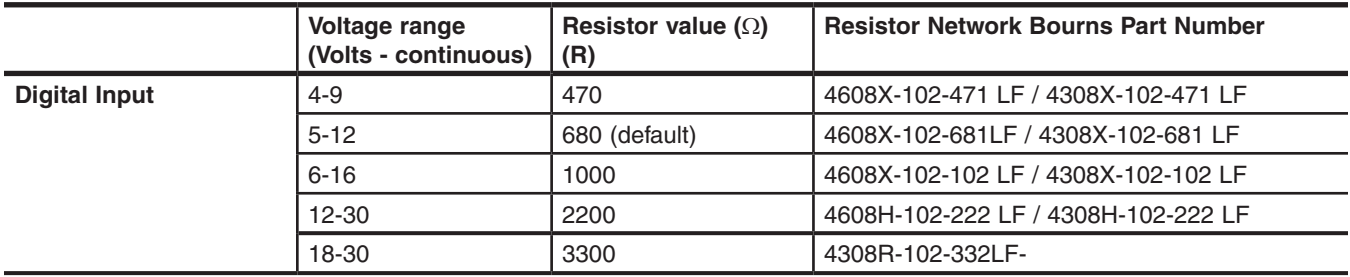

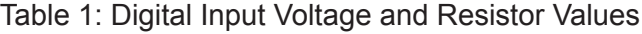

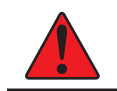

! **WARNING: ensure that the proper resistor is installed to obtain desired operating voltage. Failure to do so may result in damage to the OP5253 board or host setup.**

### **Inputs:**

Changing the value of resistor network RN1 to RN6 (on the pcb) will configure the digital input voltage range in groups of 4. Using a SIP-8 isolated resistor network, make sure you match the pin 1 indicator with pin 1 on the module. If prefered, you can add an additional resistor in series with the input circuit to increase the supply voltage.

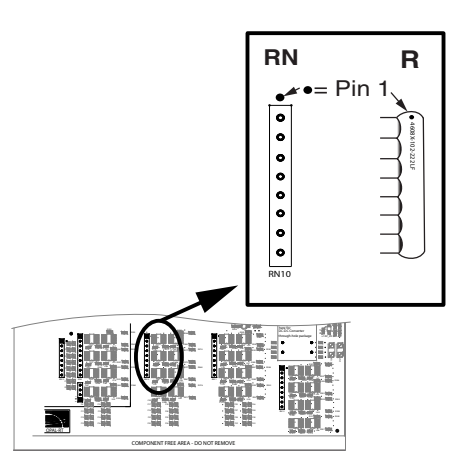

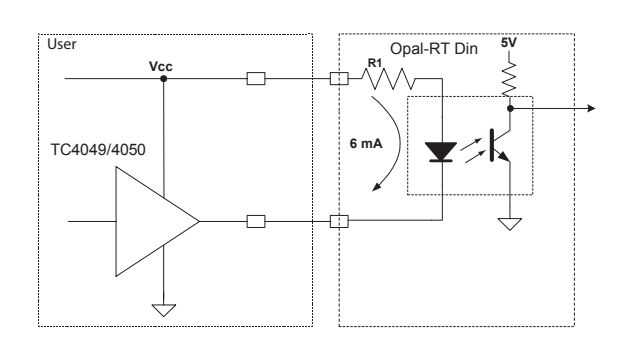

Figure 4: Typical digital input circuit

Each input resistor network contains 4 digital input channels. Refer to the "Resistor Network" table below for the relationship between the resistor network and input channels. To work properly, the Opal-RT digital input optical isolator needs a minimum current of 5 mA and a maximum current of 15 mA. Use the following formula to ensure safe power dissipation: Vuser-1.5 (V)/Resistor (Ω) = current (A)

| <b>Resistor network</b> | <b>Channel bank</b> |  |  |
|-------------------------|---------------------|--|--|
| RN <sub>1</sub>         | Din 00-03           |  |  |
| RN <sub>2</sub>         | Din 04-07           |  |  |
| RN <sub>3</sub>         | Din 08-11           |  |  |
| RN4                     | Din 12-15           |  |  |
| RN <sub>5</sub>         | Din 16-19           |  |  |
| RN <sub>6</sub>         | Din 20-23           |  |  |
| RN7                     | Din 24-27           |  |  |
| RN <sub>8</sub>         | Din 28-31           |  |  |
| RN <sub>9</sub>         | Din 32-35           |  |  |
| <b>RN10</b>             | Din 36-39           |  |  |
| <b>RN11</b>             | Din 40-43           |  |  |
| <b>RN12</b>             | Din 44-47           |  |  |
| <b>RN13</b>             | Din 48-51           |  |  |
| <b>RN14</b>             | Din 52-55           |  |  |
| <b>RN15</b>             | Din 56-59           |  |  |
| <b>RN16</b>             | Din 60-63           |  |  |

Table 2: Din Resistor Network by Channel Bank

All digital inputs are accessible via a 96 pin, 3 x 32, DIN96 male connector (part number 5650461-5 or 5650462-5).

Pay careful attention to the position diagram and Pin Assignment table to ensure proper and safe function.

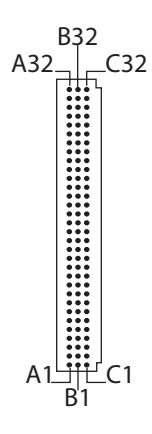

Figure 5: OP5253 DIN96 Pin Assignment (male)

# <span id="page-9-0"></span>**OP5253 PIN ASSIGNMENTS**

| Card<br><b>Male</b><br><b>Terminal</b> | <b>Screw terminal</b><br>126-0274 | Module pin assignment | <b>Card Male</b><br><b>Terminal</b> | <b>Screw terminal</b><br>126-0274 | Module pin assignment                       |
|----------------------------------------|-----------------------------------|-----------------------|-------------------------------------|-----------------------------------|---------------------------------------------|
|                                        | Section A                         |                       | Section B                           |                                   |                                             |
| A32                                    | A32                               | <b>NC</b>             | A16                                 | A16                               | <b>IN 32</b>                                |
| <b>B32</b>                             | <b>B32</b>                        | <b>NC</b>             | <b>B16</b>                          | <b>B16</b>                        | <b>IN 33</b>                                |
| C <sub>32</sub>                        | C <sub>32</sub>                   | <b>NC</b>             | C16                                 | C <sub>16</sub>                   | <b>IN 34</b>                                |
| A31                                    | A31                               | <b>NC</b>             | A15                                 | A15                               | <b>IN 35</b>                                |
| <b>B31</b>                             | <b>B31</b>                        | <b>NC</b>             | <b>B15</b>                          | <b>B15</b>                        | <b>IN 36</b>                                |
| C <sub>31</sub>                        | C31                               | <b>NC</b>             | C15                                 | C15                               | <b>B32</b><br><b>IN 37</b><br>$-A32$<br>C32 |
| A30                                    | A30                               | <b>NC</b>             | A14                                 | A14                               | <b>IN 38</b>                                |
| <b>B30</b>                             | <b>B30</b>                        | <b>NC</b>             | <b>B14</b>                          | <b>B14</b>                        | <b>IN 39</b>                                |
| C <sub>30</sub>                        | C <sub>30</sub>                   | <b>NC</b>             | C14                                 | C14                               | <b>IN 40</b>                                |
| A29                                    | A29                               | <b>NC</b>             | A13                                 | A13                               | <b>IN 41</b>                                |
| <b>B29</b>                             | <b>B29</b>                        | <b>NC</b>             | <b>B13</b>                          | <b>B13</b>                        | <b>IN 42</b>                                |
| C <sub>29</sub>                        | C <sub>29</sub>                   | <b>NC</b>             | C <sub>13</sub>                     | C <sub>13</sub>                   | <b>IN 43</b>                                |
| A28                                    | A28                               | <b>NC</b>             | A12                                 | A12                               | <b>IN 44</b>                                |
| <b>B28</b>                             | <b>B28</b>                        | <b>NC</b>             | <b>B12</b>                          | <b>B12</b>                        | <b>IN 45</b>                                |
| C <sub>28</sub>                        | C <sub>28</sub>                   | Vuser-DIN             | C12                                 | C12                               | <b>IN 46</b>                                |
| A27                                    | A27                               | Vuser-DIN             | A11                                 | A11                               | <b>IN 47</b><br>A1 <del>_III_</del> C1      |
| <b>B27</b>                             | <b>B27</b>                        | <b>IN 00</b>          | <b>B11</b>                          | <b>B11</b>                        | B <sup>'</sup> 1<br><b>NC</b>               |
| C <sub>27</sub>                        | C <sub>27</sub>                   | <b>IN 01</b>          | C11                                 | C11                               | <b>NC</b>                                   |
| A26                                    | A26                               | <b>IN 02</b>          | A10                                 | A10                               | <b>NC</b>                                   |
| <b>B26</b>                             | <b>B26</b>                        | <b>IN 03</b>          | <b>B10</b>                          | <b>B10</b>                        | <b>NC</b>                                   |
| C <sub>26</sub>                        | C <sub>26</sub>                   | <b>IN 04</b>          | C10                                 | C10                               | Vuser_RTN                                   |
| A25                                    | A25                               | <b>IN 05</b>          | A09                                 | A09                               | Vuser_RTN                                   |
| <b>B25</b>                             | <b>B25</b>                        | <b>IN 06</b>          | <b>B09</b>                          | <b>B09</b>                        | Vuser_RTN                                   |
| C <sub>25</sub>                        | C <sub>25</sub>                   | <b>IN 07</b>          | C <sub>09</sub>                     | C <sub>09</sub>                   | Vuser_RTN                                   |
| A24                                    | A24                               | <b>IN 08</b>          | A08                                 | A08                               | Vuser_RTN                                   |
| <b>B24</b>                             | <b>B24</b>                        | <b>IN 09</b>          | <b>B08</b>                          | <b>B08</b>                        | Vuser_RTN                                   |
| C <sub>24</sub>                        | C <sub>24</sub>                   | <b>IN 10</b>          | C08                                 | C08                               | Vuser_RTN                                   |
| A23                                    | A23                               | <b>IN 11</b>          | A07                                 | A07                               | Vuser_RTN                                   |
| <b>B23</b>                             | <b>B23</b>                        | <b>IN 12</b>          | <b>B07</b>                          | <b>B07</b>                        | Vuser_RTN                                   |
| C <sub>23</sub>                        | C <sub>23</sub>                   | <b>IN 13</b>          | C07                                 | CO <sub>7</sub>                   | Vuser_RTN                                   |
| A22                                    | A22                               | <b>IN 14</b>          | A06                                 | A06                               | <b>NC</b>                                   |
| <b>B22</b>                             | <b>B22</b>                        | <b>IN 15</b>          | <b>B06</b>                          | <b>B06</b>                        | <b>NC</b>                                   |
| C <sub>22</sub>                        | C <sub>22</sub>                   | <b>IN 16</b>          | C <sub>06</sub>                     | C06                               | <b>IN 48</b>                                |
| A21                                    | A21                               | <b>IN 17</b>          | A05                                 | A05                               | <b>IN 49</b>                                |
| <b>B21</b>                             | <b>B21</b>                        | <b>IN 18</b>          | <b>B05</b>                          | <b>B05</b>                        | <b>IN 50</b>                                |
| C <sub>21</sub>                        | C <sub>21</sub>                   | <b>IN 19</b>          | C <sub>05</sub>                     | C <sub>05</sub>                   | <b>IN 51</b>                                |
| A20                                    | A20                               | <b>IN 20</b>          | A04                                 | A04                               | IN 52                                       |
| <b>B20</b>                             | <b>B20</b>                        | <b>IN 21</b>          | <b>B04</b>                          | <b>B04</b>                        | <b>IN 53</b>                                |
| C <sub>20</sub>                        | C <sub>20</sub>                   | <b>IN 22</b>          | CO <sub>4</sub>                     | CO <sub>4</sub>                   | <b>IN 54</b>                                |
| A19                                    | A19                               | <b>IN 23</b>          | A03                                 | A03                               | <b>IN 55</b>                                |
| <b>B19</b>                             | <b>B19</b>                        | <b>IN 24</b>          | <b>B03</b>                          | <b>B03</b>                        | <b>IN 56</b>                                |
| C <sub>19</sub>                        | C <sub>19</sub>                   | <b>IN 25</b>          | C <sub>03</sub>                     | C03                               | <b>IN 57</b>                                |
| A18                                    | A18                               | <b>IN 26</b>          | A02                                 | A02                               | <b>IN 58</b>                                |
| <b>B18</b>                             | <b>B18</b>                        | <b>IN 27</b>          | <b>B02</b>                          | <b>B02</b>                        | <b>IN 59</b>                                |
| C <sub>18</sub>                        | C18                               | <b>IN 28</b>          | CO <sub>2</sub>                     | CO <sub>2</sub>                   | <b>IN 60</b>                                |
| A17                                    | A17                               | <b>IN 29</b>          | A01                                 | A01                               | IN 61                                       |
| <b>B17</b>                             | <b>B17</b>                        | <b>IN 30</b>          | <b>B01</b>                          | <b>B01</b>                        | <b>IN 62</b>                                |
| C <sub>17</sub>                        | C <sub>17</sub>                   | IN 31                 | C <sub>01</sub>                     | CO <sub>1</sub>                   | IN 63                                       |

Table 3: Pin Assignments

# <span id="page-10-0"></span>**Pin Assignments for 126-0292 64 D I/O DIN96 4 x 50 adapter**

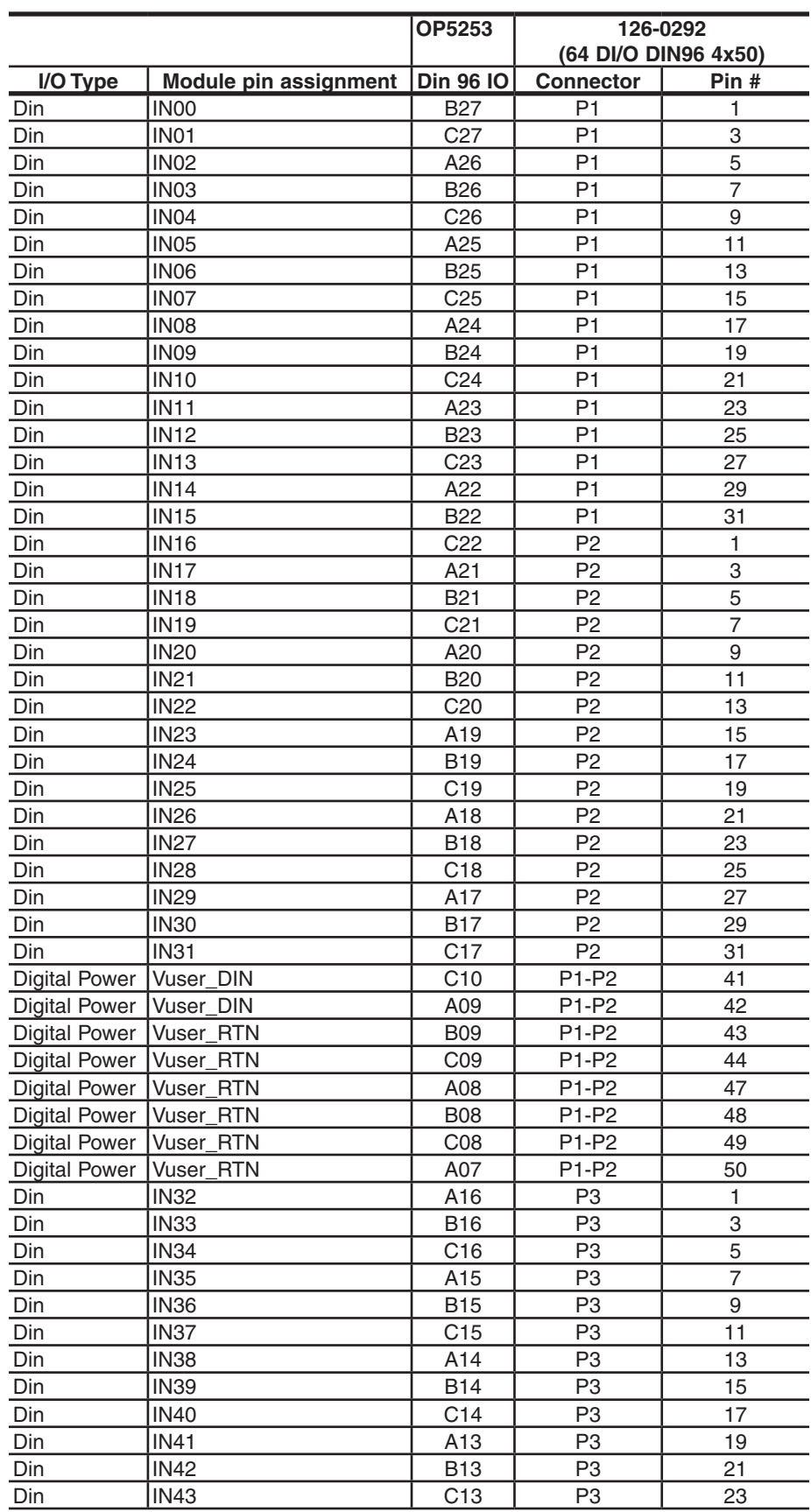

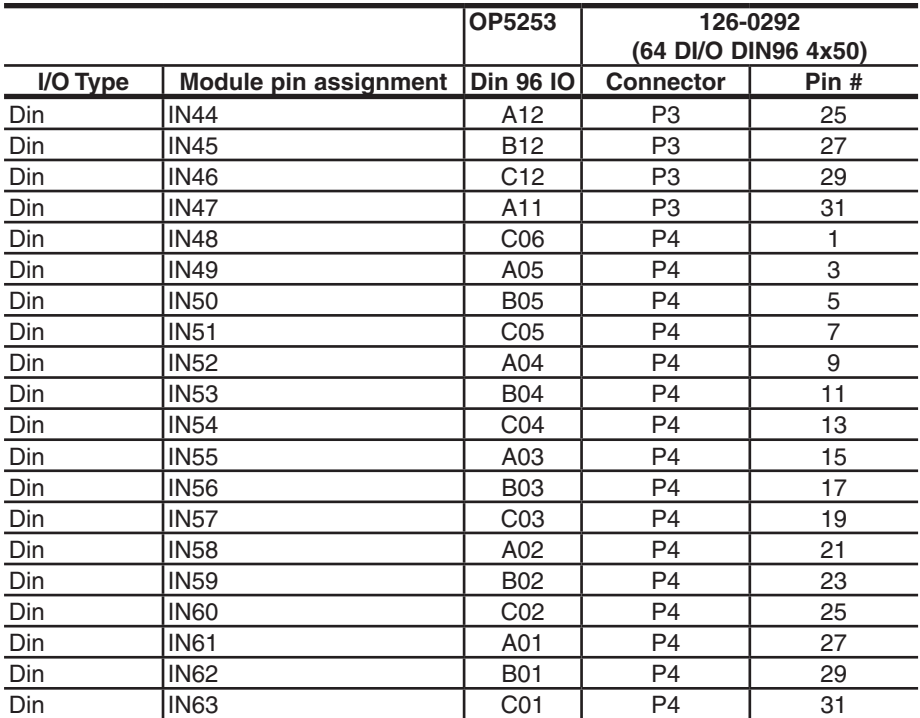

Table 4: Pin assignments for 126-0292

<span id="page-12-0"></span>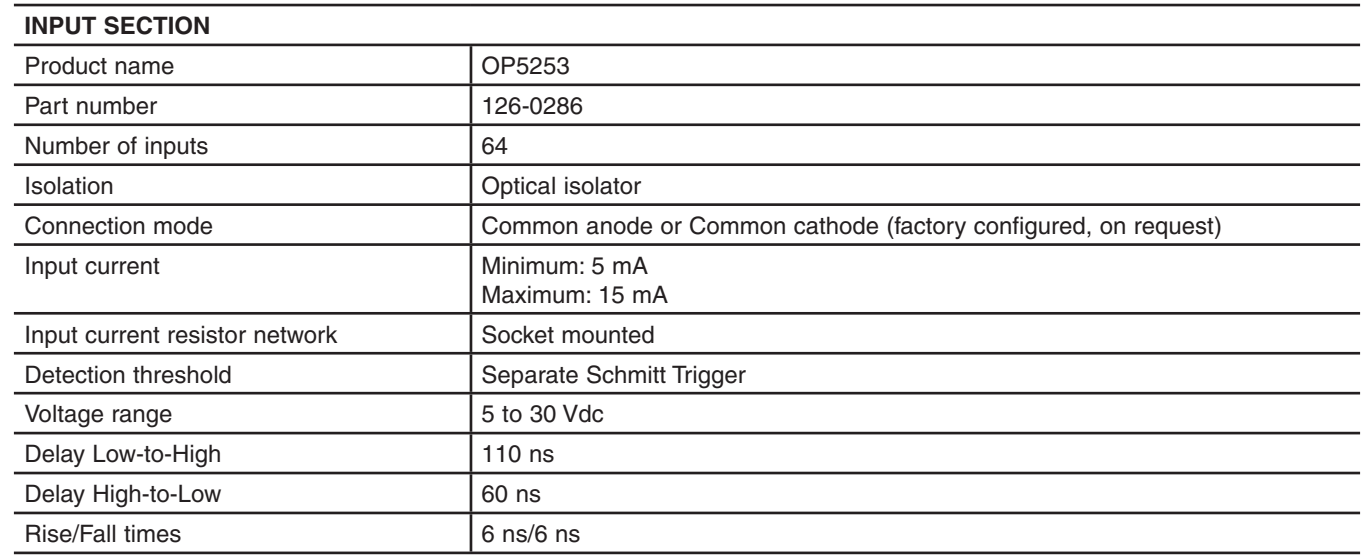

# **SPECIFICATIONS**

# **ACCESSORIES**

The following accessories are available for use with the OP5253:

- 126-0274: Female 96DIN screw terminal
- 126-0292: 64 D I/O DIN96 4 x 50 adapter
- 113-0374L (optional) 2 x 50-pins IDC50, round shielded cable, 25 pair

### **126-0274: Female 96DIN screw terminal**

Connecting directly into the OP5253, the 96DIN screw terminals allow quick and precise customized connections to specific pins (listed in "Table 3: Pin Assignments")

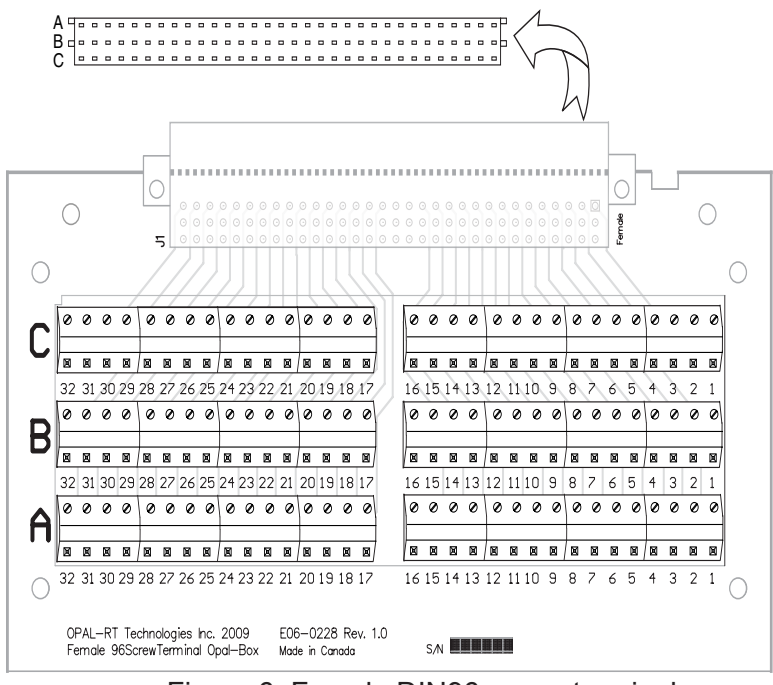

Figure 6: Female DIN96 screw terminal

### <span id="page-13-0"></span>**126-0292: 64 D I/O DIN96 4 x 50 adapter**

This adapter is used to connect flat cable and allows for quick connections to digital Input/Output boards (patch panel) using four 50-pin (2x25) connectors. (See Table 4 for pin assignments.)

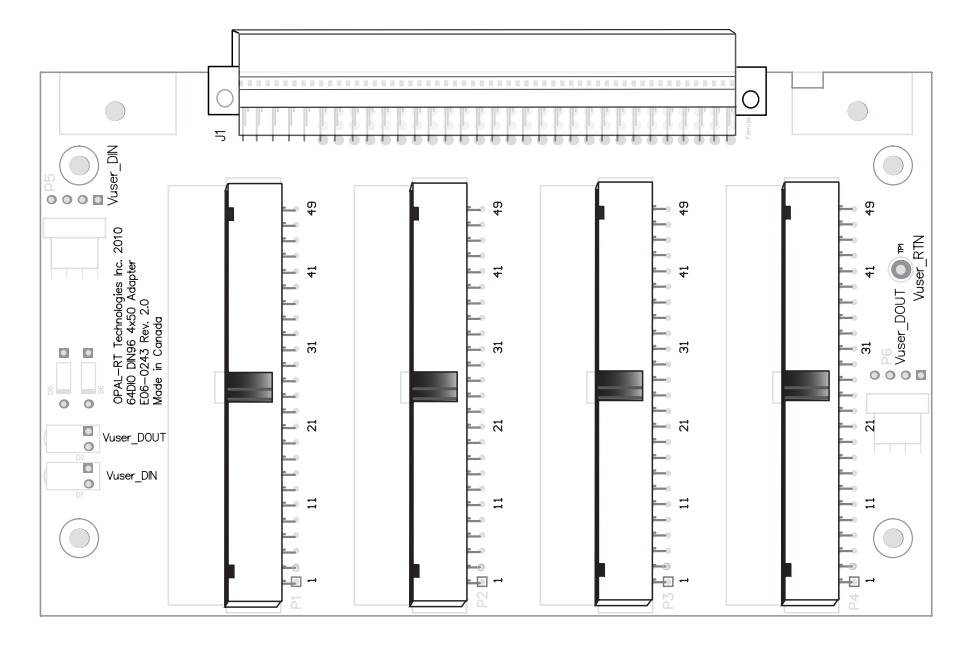

Figure 7: 64 D I/O DIN96 adapter

# **113-0374L (optional) 2 x 50-pins IDC50**

Round shielded cable, 25 twisted pair (for use with part number 126-0292, 64 D I/O DIN96 4 x 50 adapter)

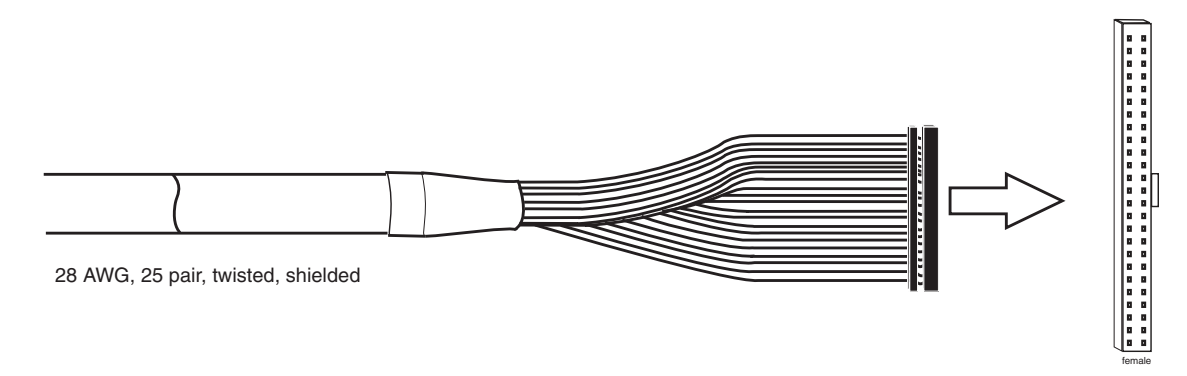

Figure 8: 2 x 50 pin connector cable

# <span id="page-14-0"></span>**TYPICAL APPLICATIONS**

The diagrams below illustrate typical application examples.

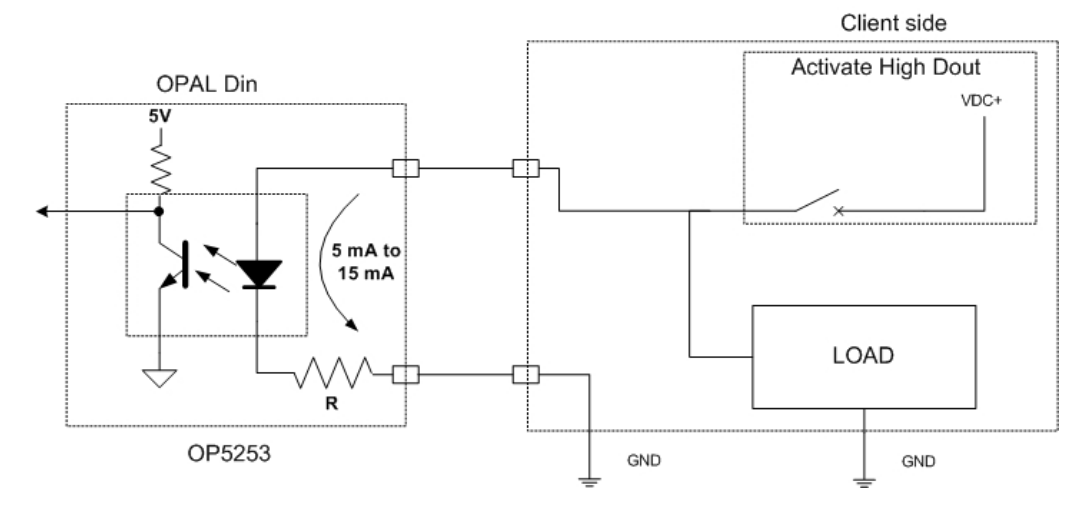

Figure 9: Typical high side acquisition (client high Dout)

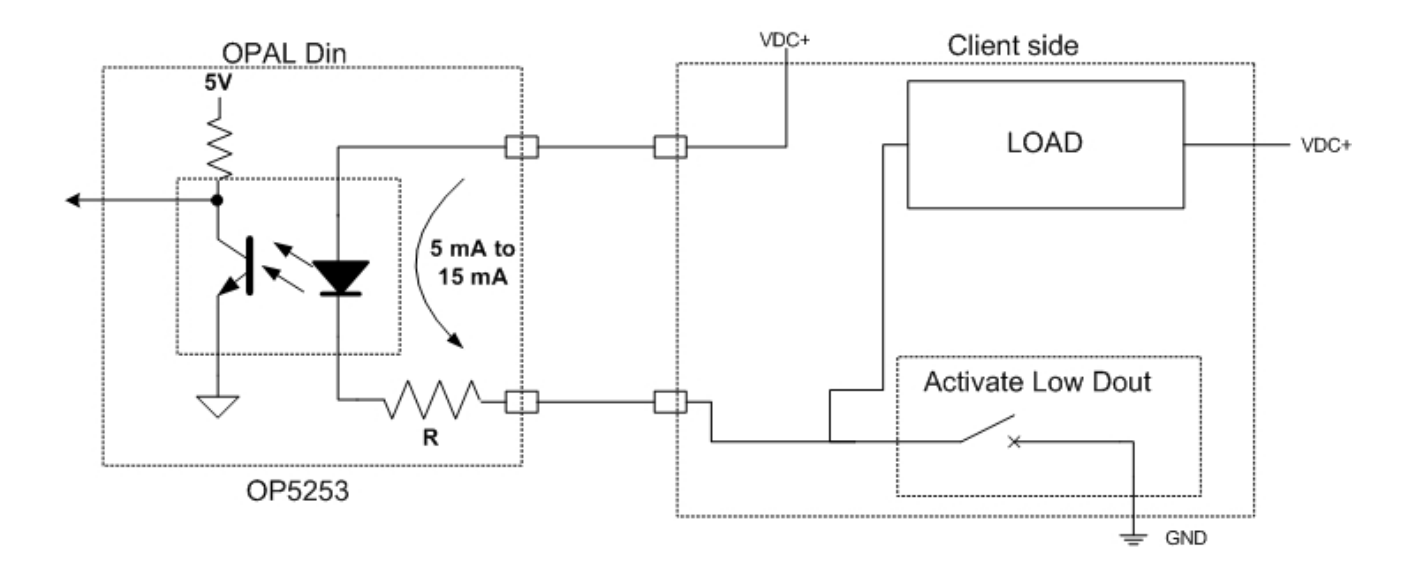

Figure 10: Typical low side acquisition (client low Dout)

### **CONTACT**

### **Opal-RT Corporate Headquarters**

1751 Richardson, Suite 2525 Montréal, Québec, Canada H3K 1G6 Tel.: 514-935-2323 Toll free: 1-877-935-2323

**Technical Services** www.opal-rt.com/support **Note:**

**While every effort has been made to ensure accuracy in this publication, no responsibility can be accepted for errors or omissions. Data may change, as well as legislation, and you are strongly advised to obtain copies of the most recently issued regulations, standards, and guidelines.**

**This publication is not intended to form the basis of a contract.**

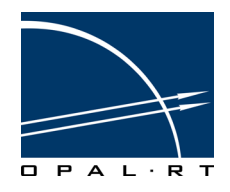

**UG10-29197-OP1 11/2011 © Opal-RT Technologies Inc.**